# **GUIDED NOTES: BOUNCE WIGGLE CROSS**

#### **Directions:**

1. Use the following window values:

i.  $[x \text{ min}, x \text{ max}] = [-3, 4]$  [y min, y max] =  $[-100, 100]$  yscl = 0

- 2. Graph each f(x) on your calculator.
- 3. Sketch the graph on the chart. Do not worry about the scale. We are only interested in the end-behaviors and the behavior at the x-intercepts.
- 4. Fill in the remaining columns of the chart based on the information you see on your graph.

#### **After completing the table:**

1. Look at each root where the graph of f(x) "crossed" the x-axis. What was the power of the corresponding factor?

2. Look at each root where the graph of f(x) wiggled at the x-axis. What do you notice about the power of the corresponding factor?

3. Look at each root where the graph of the  $f(x)$  is tangent or bounced at the x-axis. What do you notice about the power of the corresponding factor?

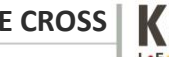

**BOUNCE WIGGLE CROSS**

4. If  $f(x)$  has the highest-powered term ax<sup>n</sup>, describe the end behavior of the  $f(x)$  in each of the following situations:

a>0, n is even: \_\_\_\_\_\_\_\_\_\_\_\_\_\_\_\_\_\_\_\_\_\_\_

a< 0, n is even: \_\_\_\_\_\_\_\_\_\_\_\_\_\_\_\_\_\_\_\_\_\_

a>0, n is odd: \_\_\_\_\_\_\_\_\_\_\_\_\_\_\_\_\_\_\_\_\_\_\_

 $a < 0$ , n is odd:

# **EXTENSION: BOUNCE WIGGLE CROSS**

### **Calculus Connection:**

A particle starts at time  $t = 0$  and moves along the x-axis so that its position at any time t≥0 is given by:

$$
x(t) = (t-1)^3(2t-3).
$$

For what values of t is the velocity of the particle less than zero?

(Hint: factor the algebraic expression, then sketch a quick sketch using the x-intercepts and the behavior of the exponents to find where the function is <0.)

 $V(t) = 2(t-1)^3 + 3(t-1)^2(2t-3)$ 

**BOUNCE WIGGLE CROSS**

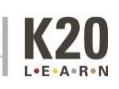